## ANPIC 簡単操作ガイド Web編

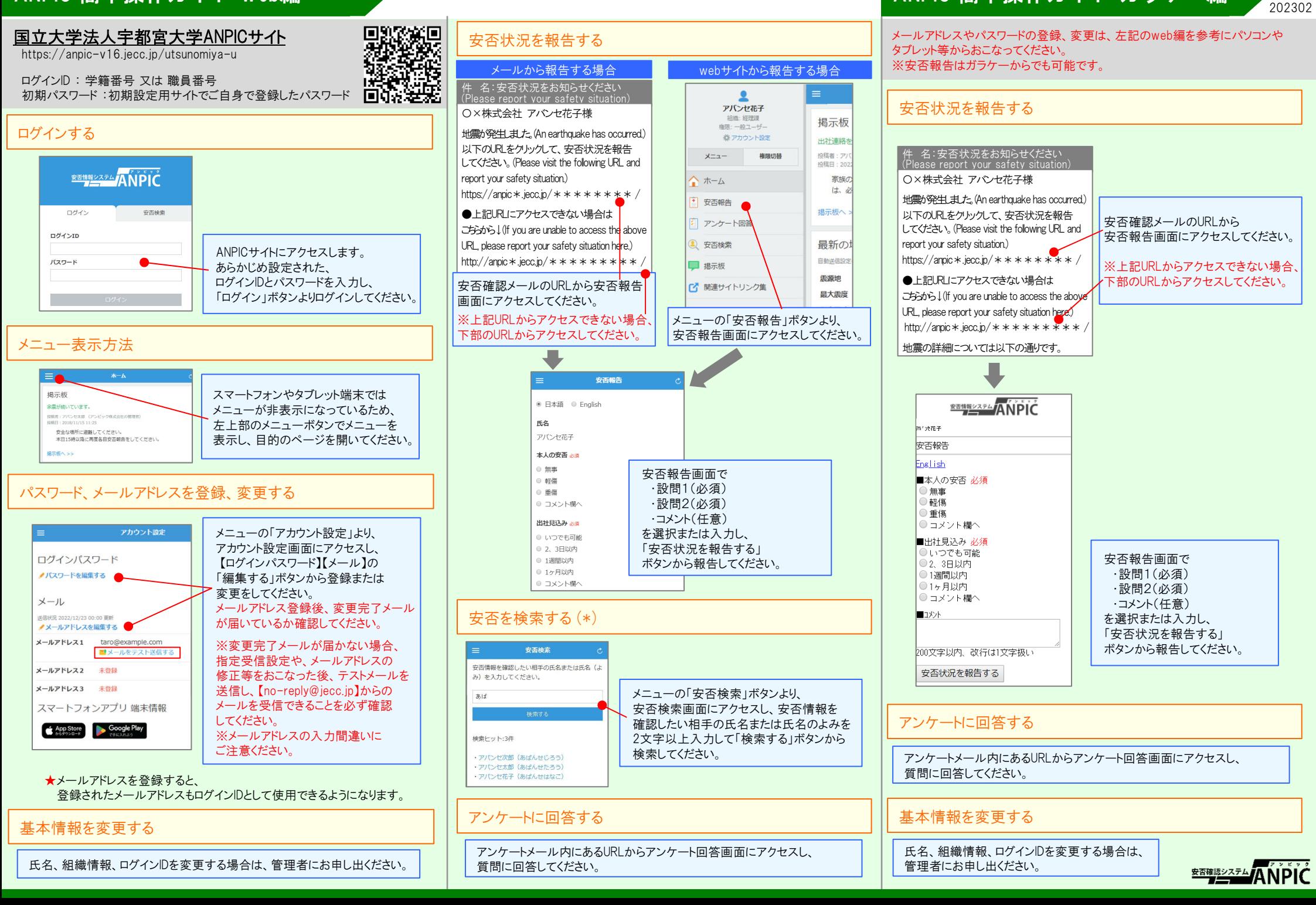

ANPIC 簡単操作ガイド ガラケー編